OALX Technical Lighting Information

General information for all spaces:

- 1. All consoles are kept up to date with the most current software version. As of 170823 all consoles are running EOS version 2.6. Please take a minute to read up on the release notes for the software version.
- 2. All consoles are now set up with a general file tree for saving show files that looks like this:
	- 00 (SPACE'S NAME) REP FILE
	- 01 BLANK SHOW FILE
	- 02 EmSTAGE
	- 03 ARTS EMERSON
	- 04 EVENTS
	- O5 EXTERNAL
- 3. When beginning a new show open the "BLANK SHOW FILE" and immediately save it with a new name inside of the EmSTAGE folder. For the sake of clarity a folder with the show name can be created within the EmSTAGE folder and then the show file may be saved in the show's specific folder.
- 4. The "BLANK SHOW FILE" has been specifically set up for each space individually to allow for the use of the wireless remotes among other unique settings per space.
- 5. OA will supply a Kindle Fire tablet running oscRFR for each space for the purposes of calling up lights for focus. Tablets may be obtained by contacting an OA staff member and must be returned at the end of the shift.
- 6. OA is committed to honor the equipment numbers that are on the inventory sheets in Box. If there seems to be any discrepancy please let someone in OALX know.

## Greene:

- 1. The L&E ministrip units that are hung on the  $8<sup>th</sup>$  electric may not be struck under any circumstance. However, they may be re-colored and re-focused if the decision is made to use them in a production. There are 11 L&E ministrips that live on a storage cart in the SR Gallery in the Semel that may be shared between the spaces. The Master Electrician/Production Electrician is responsible for ensuring that there are no scheduling conflicts when working up pull lists for productions.
- 2. Circuits 129/130 are powered by an ETC R20 relay card and have L5-20 connectors on the circuits themselves. This provides switched power for the ETC Colorsource PAR fixtures in the rep plot. Please note that the "GREENE MASTER REP" and "GREENE BLANK SHOW FILE" are set up to turn the relay card on and off during startup and shutdown of the console.
- 3. All of the DMX nodes, with the exception of the ports feeding data to the Colorsource PAR fixtures, are set to output universe 2. If a production necessitates the use of intelligent fixtures the first available address will be 513.

Semel:

- 1. There are 11 L&E ministrips that live on a storage cart in the SR Gallery in the Semel that may be shared between the spaces. The Master Electrician/Production Electrician is responsible for ensuring that there are no scheduling conflicts when working up pull lists for productions.
- 2. The L&E Broad CYC units that previously lit the CYC in the Semel have now been replaced with Chroma-Q Colorforce 72's. These units are hung on the #6 pipe overhead and may not be struck under any circumstance. The lineset has been dead hung so it will not be able to fly.
- 3. Colorforce fixtures are patched as a single control cell per fixture in the rep plot but may be broken out into 12 individually controllable cells per fixture if patched correctly. Each fixture is set to M4 mode meaning it take up a 48 address block in the console.

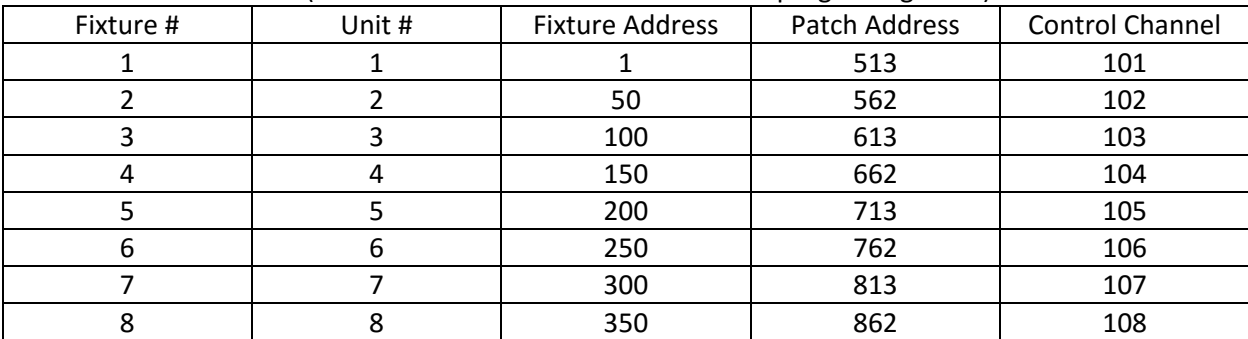

4. DMX Breakdown (this information is also in the Semel Rep LightWright file):

5. If desired, each 12" section of the Colorforce units may be broken out as their own RGBA fixture. The easiest way to do this is to patch as a "Generic RGBA LED" device in the console. The below table represents the address blocks for the first fixture. The rest of the fixtures have the same address block format but different starting addresses.

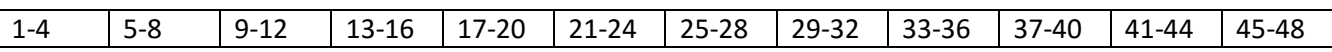

- 6. Circuits 217/218 & 277/278 are powered by ETC R20 relay cards. This provides switched power for the Colorforce fixtures in the rep plot. Please note that the "SEMEL MASTER REP" and "SEMEL BLANK SHOW FILE" are set up to turn the relay card on and off during startup and shutdown of the console.
- 7. All of the installed and portable DMX nodes, with the exception of the single port sending data to the Colorforce fixtures, are set to output universe 3. If a production necessitates the use of intelligent fixtures, the first available address will be 1025.